### **CHANGES TO SECURITY REPORTING**

• **BEGINNING JULY 1ST, 2024 ALL SECURITIES DELIVERED TO THE DOR WILL BE SOLD UPON RECEIPT WITH NO FURTHER NOTICE. LOST OWNERS WILL NO LONGER BE ABLE TO RECLAIM THEIR SECURITIES ONCE THEY HAVE BEEN ESCHEATED TO THE GA UNCLAIMED PROPERTY PROGRAM. CLAIMANTS WILL RECEIVE THE PROCEEDS FROM THE SALE.**

• **MUTUAL FUND REGISTRATION INSTRUCTIONS FOR THE GEORGIA UNCLAIMED POPERTY PROGRAM HAVE CHANGED. PLEASE SEE THE TRANSFER INSTRUCTIONS IN THIS DOCUMENT FOR MORE INFORMATION.**

**FOR MORE INFORMATION EMAIL US AT** 

**[UCP.REPORTING@DOR.GA.GOV](mailto:UCP.REPORTING@DOR.GA.GOV)**

**PHONE: (855) 329-9863**

**ONLINE REPORTING NOW AVAILABLE HOLDER REPORTING PORTAL LOCATED AT:**

**https://gareporting.unclaimedproperty.com/**

**IF REPORTING OVER 25 ACCOUNTS, HOLDERS ARE REQUIRED TO SUBMIT REPORTS THROUGH GEORGIA'S HOLDER REPORTING PORTAL. ALL OTHER HOLDERS ARE STRONGLY ENCOURAGED TO DO SO. REPORTING THROUGH THE PORTAL ELIMINATES THE NEED TO SUBMIT ANY FORMS. ONLINE SUBMISSIONS MUST BE IN THE NATIONAL ASSOCIATION OF UNCLAIMED PROPERTY ADMINISTRATORS (NAUPA) FORMAT.**

### **FOR MORE INFORMATION EMAIL US AT**

**[UCP.REPORTING@DOR.GA.GOV](mailto:UCP.REPORTING@DOR.GA.GOV)**

**PHONE: (855) 329-9863**

# **Securities Report Forms and Instructions**

**These forms are intended for reporting any type of securities and security related cash.**

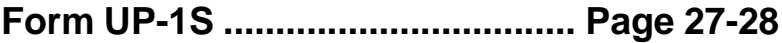

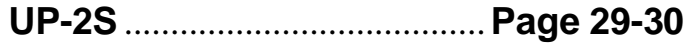

**UP-3S** .......................................**Page 31-32**

(Rev. 05/2024)

# **INSTRUCTIONS FOR FORM UP-1S SECURITIES AND SECURITIES RELATED CASH**

- **• If not reporting online, form UP-1S must accompany all holder reports**
- **• Transfer all securities to Wells Fargo Advisors (see instructions for UP-3S)**

### \_ **HOLDER INFORMATION:**

This form is to report **SECURITIES AND SECURITIES RELATED CASH** only. Please type or print your report!

- **ITEM 1-** Enter your federal employer identification number.
- **ITEM 2-** Enter your business name and mailing address.

**ITEM 3-** If this report is being prepared by an agent on behalf of the business, enter the agent's name and address.

- **ITEM 4-** Enter the name of the person completing the form.
- **ITEM 5-** Enter the telephone number for the person completing the form.
- **ITEM 6-** Enter the e-mail address for the person completing the form.
- **ITEM 7-** Enter the date your business was incorporated or registered.
- **ITEM 8-** Enter the state where your business is registered or incorporated.

### **\_ REPORT INFORMATION:**

I**ITEM 9A-** Enter the total of properties listed on report (each line equals one property).

- **ITEM 9B-** Enter total number of physical securities remitted with this report.
- **ITEM 9C-** Enter total number of DTC stock shares included with this report.
- **ITEM 9D-** Enter total of securities related cash remitted.
- **ITEM 9E-** Enter total number of shares remitted 9B + 9C.
- **ITEM 10A** Enter total of properties listed on this report (each line equals one property).
- **ITEM 10B-** Enter total number of DTC mutual fund shares included with this report.
- **ITEM 10C-** Enter total number of book shares/DRP shares listed on this report.
- **ITEM 10D-** Enter total securities related cash remitted.
- **ITEM 10E-** Enter total number of mutual funds remitted 10B + 10C.

### \_ **VERIFICATION:**

The report must be certified by a CFO, partner or company officer.

**IF FEWER THAN 25 PROPERTIES, YOU MAY CHOOSE TO GO TO OWNER REPORT FORM (UP-2S) TO PROVIDE A DETAILED LISTING OF THE UNCLAIMED ACCOUNTS REFLECTED IN ITEM 9E. IF REPORTING 25 PROPERTIES OR MORE, YOU ARE REQUIRED TO SUBMIT REPORTS AS A NAUPA FILE THROUGH GEORGIA'S HOLDER REPORTING PORTAL.**

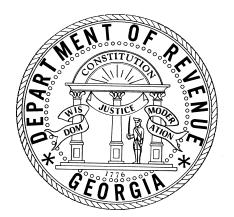

# **2024 HOLDER REPORT SUMMARY FORM UP-1S SECURITIES AND SECURITIES RELATED CASH**

**This form must accompany all holder reports**

#### **DID YOU ATTACH A CD? Y [ ] N [ ] ELECTRONIC FILERS: It is not necessary to submit UP-1S if you are reporting online.**

#### **Transfer all securities to Wells Fargo Advisors (attach a list of deliveries)**

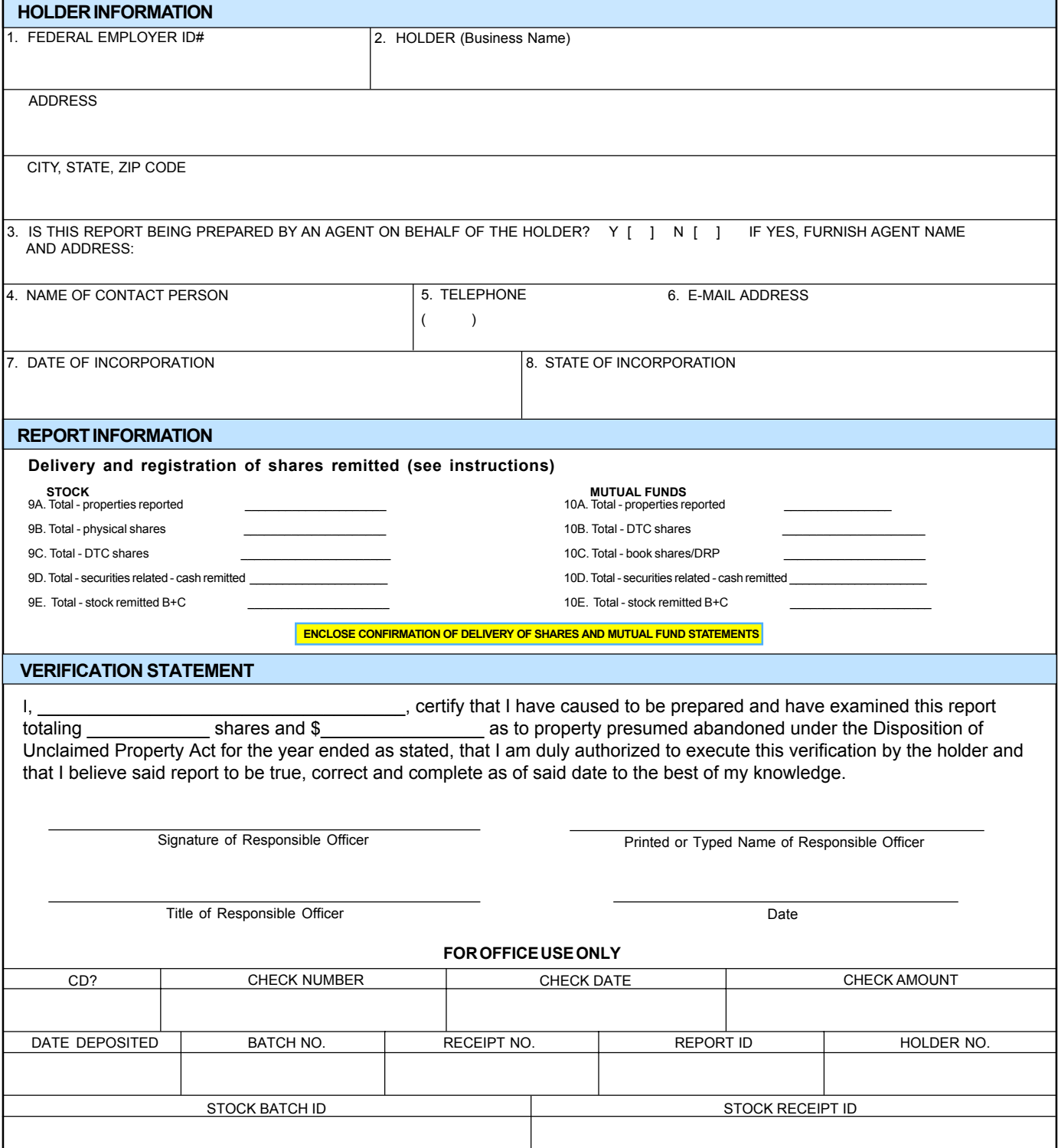

## **INSTRUCTIONS FOR FORM UP-2S SECURITIES**

### **The form UP-2S must accompany all holder reports.**

Form UP-2S is used to report all securities-related unclaimed property, as well as to report proceeds derived from the liquidation of such assets. The Unclaimed Property Program uses this information to verify rightful ownership of persons attempting to claim these accounts.

Specific security delivery instructions for transferring and liquidating securities are found on Page 31. Should you have any questions, you may contact us by phone (855) 329-9863 or email [ucp.report@dor.ga.gov.](mailto:ucp.report@dor.ga.gov.)

- ► Type or print the report.
- ► Enter your business name and federal employer identification number (FEIN) on each page of your report.
- ► List owners alphabetically by name.

**Item 1** - Refer to the Property Codes list on Page 3 and enter the code that best identifies the security reported.

**Item 2** – Enter the identifying account number assigned to the account by your business if applicable.

**Item 3** – Enter the owner's name and compete address as listed on your business records. If the account has more than one owner, indicate the relationship using the appropriate relationship code from the list on Page 4.

**Item 4** – Enter the owner's social security number (SSN) or tax identification number as shown on your business records.

- **Item 5** Enter owner date of birth.
- **Item 6** Enter the date of last transaction or date of last contact with the owner.
- **Item 7** Enter the complete name of the stock or fund as shown by the issuing authority.
- **Item 8** Enter the stock CUSIP or mutual fund identification number.

**Item 9** – Enter the total number of whole shares remitted to include DRP shares. Liquidate all fractional shares.

- **Item 10** Enter cumulative proceeds derived from the liquidation of any fractional shares.
- **Item 11** Enter total \$ amount of dividends.
- **Item 12** Enter total \$ amount of columns 10 and 11.
- **Item 13** Enter total number of shares per page.
- **Item 14** Enter the total \$ amount for the page.
- **Item 15** If last page, enter the grand total of shares for all pages.

**Item 16** – If last page, enter the grand total \$ amount for all pages. Make check payable to: Georgia Department Revenue, Unclaimed Property Program.

- **Item 17** Enter total number of properties being reported (this page).
- **Item 18** If last page, enter grand total of properties being reported.

### **Complete a Securities Transfer Memo (UP-3S) for each report submitted.**

GEORGIA DEPARTMENT OF REVENUE UNCLAIMED PROPERTY PROGRAM

# UP-2S (Rev. 05/2024)<br>GEORGIA DEPARTMENT OF **DETAIL REPORTING FORM UP-2S**

## **SECURITIES AND SECURITIES RELATED CASH**

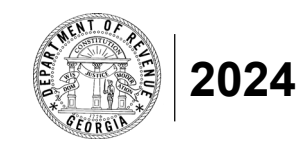

FEDERAL EMPLOYER ID#

BUSINESS NAME

### **When reporting twenty-five (25) properties or more, they must be reported online in NAUPA format.**

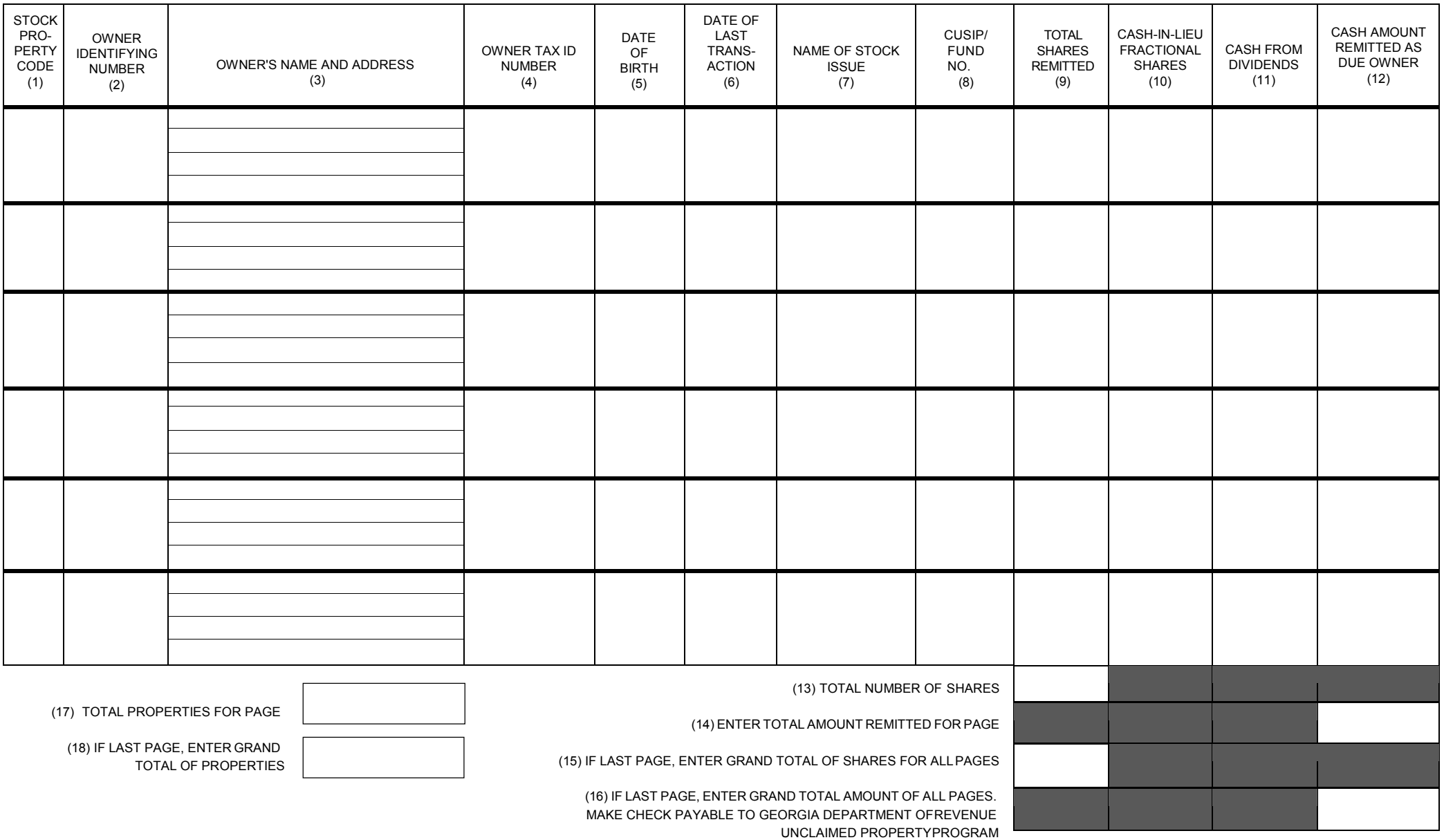

# **INSTRUCTIONS FOR SECURITIES DTC TRANSFER CONFIRMATION FORM UP-3S**

Please type or print your report.

This report must accompany your "UP-1S - Holder Report Summary Form" and holder report.

**ITEM 1 -** Enter your HOLDER-ID number as supplied by Georgia Unclaimed Property if known.

**ITEM 2 -** Enter the date that the report was prepared.

**ITEM 3 -** Enter the full stock issue name as shown by issuing authority.

**ITEM 4 -** Enter stock symbol.

**ITEM 5 -** Enter the CUSIP number for each issue.

**ITEM 6 -** Enter the total number of shares transferred to Georgia's Unclaimed Property Custodian – Wells Fargo Advisors.

**ITEM 7 -** Enter date that the DTC transfer occurred.

**ITEM 8 -** Enter grand total of Item 6.

The report must be certified as accurate, as indicated by the signature of an officer of the institution.

Register all securities to:

**Georgia Revenue Commissioner Tax ID: 58-6002015**

Send to:

**Georgia Department of Revenue Unclaimed Property Program 4125 Welcome All Rd Suite 701 Atlanta, GA 30349**

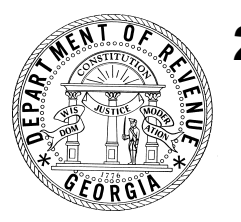

# **2024 SECURITIES DTC TRANSFER CONFIRMATION FORM UP-3S**

**This form must accompany all holder reports.**

HOLDER NAME ADDRESS FEIN Page of DTC #

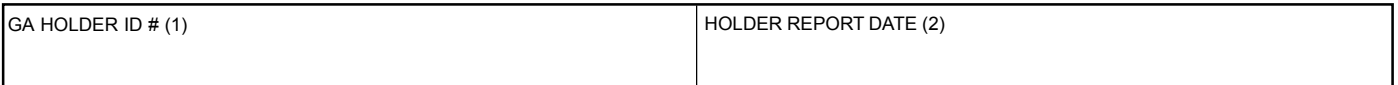

This form is used to notify the Georgia Unclaimed Property Program that all securities reported as unclaimed property have been transferred to the state's custodian, Wells Fargo Advisors. New state reporting requirements mandate the transfer of all eligible shares using DTC. Specific instructions for completing this form and transfering the shares can be found in the accompanying "Instructions for Completion of Form UP-3S."

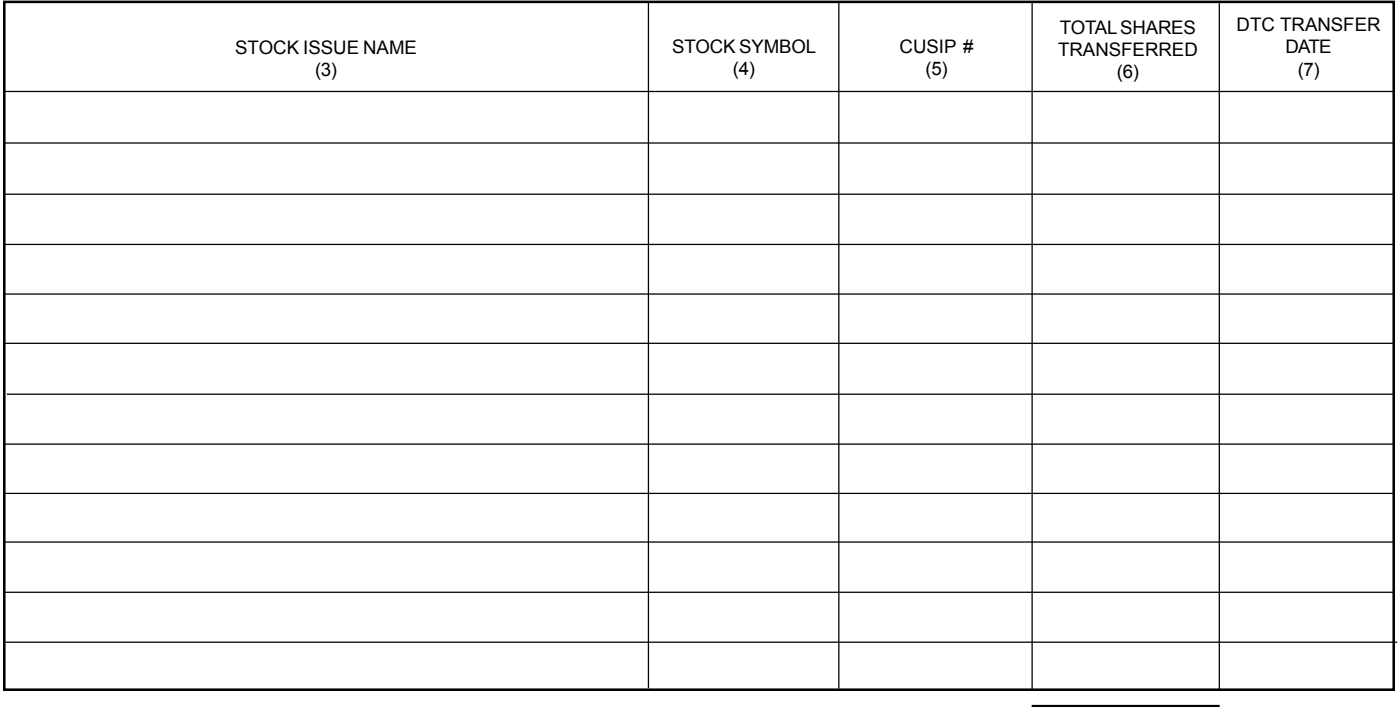

GRAND TOTAL OF SHARES TRANSFERRED (8)

I, the undersigned, certify that the securities listed above have been successfully transferred via DTC to Wells Fargo Advisors, custodian for The State of Georgia on the date(s) indicated.

Signed \_\_\_\_\_\_\_\_\_\_\_\_\_\_\_\_\_\_\_\_\_\_\_\_\_\_\_\_\_\_\_\_\_\_\_ Title \_\_\_\_\_\_\_\_\_\_\_\_\_\_\_\_\_\_\_\_\_\_\_\_\_\_\_\_\_\_\_\_

Date \_\_\_\_\_\_\_\_\_\_\_\_\_\_\_\_\_\_\_\_\_\_

### **REMITTING ABANDONED SECURITIES AND MUTUAL FUND REGISTRATION**

#### **REMITTINGABANDONEDSECURITIES**

Securities must be electronically transferred to Georgia's custodial account. Use the following information when making this transfer:

> CUSTODIAN - Wells Fargo Advisors DTC NUMBER - 0141 GEORGIA'S ACCOUNT NUMBER - 7888-0087

#### **MUTUAL FUND REGISTRATION**

#### **MUTUAL FUND REGISTRATION INSTRUCTIONS FOR THE GEORGIA UNCLAIMED POPERTY PROGRAM HAVE CHANGED.**

#### **MUTUAL FUND TRANSFER VIA ACATS:**

Wells Fargo Clearing Services, LLC ACAT Participant # 0141 Reference: Georgia Revenue Commissioner Account # 7888-0087

CASH option MUST BE SELECTED for all Dividend and Capital Gains Registration

#### **MUTUAL FUND DIRECT TRANSFER:**

For mutual fund shares unable to be transferred via ACATS, please contact Jackie Khalid at Wells Fargo Advisors, [jackelyn.khalid@wellsfargoadvisors.com](mailto:jackelyn.khalid@wellsfargoadvisors.com) to obtain a fund account number.

If the Georgia Revenue Commissioner does not have an existing account in a specific fund, contact Jackie Khalid at Wells Fargo Advisors[, jackelyn.khalid@wellsfargoadvisors.com](mailto:jackelyn.khalid@wellsfargoadvisors.com) to obtain the information needed to open a new account.

#### **MUTUAL FUNDS THAT CANNOT BE HELD BY WFA**

If WFA cannot hold a specific mutual fund, third party interest statements should be mailed to both WFA and the Georgia Revenue Commissioner (see addresses in Contact Information). Accounts should be registered as stated below:

> Georgia Revenue Commissioner Unclaimed Property Section 4125 Welcome All Rd Atlanta, GA 30349-1824 TAX ID #: 58-6002015 Broker of Record: Tim Johnson Rep #00180XE

CASH option MUST BE SELECTED for all Dividend and Capital Gains Registration

#### **CLOSED END MUTUAL FUND**

Closed end mutual funds must be transferred using the same instructions as "REMITTING ABANDONED SECURITIES".

#### CASH option MUST BE SELECTED for all Dividend and Capital Gains Registration

#### **CONTACT INFORMATION**

Georgia Revenue Commissioner Wells Fargo Advisors Unclaimed Property Section 400 Capitol Mall 4125 Welcome All Rd **Suite 1700** Atlanta, GA 30349-1824 Sacramento, CA 95814 Contact Name: Contact Name: Jackie Khalid

Contact Phone: Contact Phone: 916-491-6354 Contact Email: Email: [jackelyn.khalid@wellsfargoadvisors.com](mailto:jackelyn.khalid@wellsfargoadvisors.com)

## **Checklist for Unclaimed Securities and Securities Related Cash**

Your report should consist of:

- □ Holder Report Summary Form (UP-1S). (If not reporting electronically)
- □ Detail Reporting Form (UP-2S) (If not reporting electronically)
- □ Uploaded NAUPA file at https://gareporting.unclaimedproperty.com/
- □ Securities DTC Transfer Confirmation (UP-3S). (If not reporting electronically)
- □ Submitted electronic payment at https://gareporting.unclaimedproperty.com/ or enclosed a check for the total amount due payable to: GEORGIA DEPARTMENT OF REVENUE
- □ All mutual funds, DRP, book entry, etc., statements. **If no statement is included, report will be incomplete and not processed.**

Send your report package to:

**Georgia Department of Revenue Unclaimed Property Program 4125 Welcome All Rd Suite 701 Atlanta, GA 30349**

**Note: Do not report worthless, non-transferable or restricted shares.**

# **ADDITIONAL INSTRUCTIONS AND INFORMATION**

### **REPORT CHECKLIST** - Before filing your report, have you?

- Sent owner notification letters to all owners with accounts of \$50 or more?
- Signed Form UP-1S statement verification? (If not reporting electronically)
- Submitted payment electronically at https://gareporting.unclaimedproperty.com/ or enclosed a check for the total amount due payable to GEORGIA DEPARTMENT OF REVENUE
- Included federal tax identification number on all pages of the report?
- Electronic filers: Uploaded NAUPA file at https://gareporting.unclaimedproperty.com/?ctronic filers: Included a clearly labeled CD and a hard copy of Form UP-1S?
- Securities: Completed DTC Transfer Form UP-3S? (If not reporting electronically)

### **TO REQUEST AN EXTENSION**

- Reports are due by November 1, 2024. Extensions may be granted of up to 90 days.
- Mail or fax a written request to the Unclaimed Property Program at least 30 days prior to the report due date.
- Provide an estimated filing date and the reason for the extension request.

### **REMITTING ABANDONED SECURITIES**

- Do not report worthless / non-transferable securities / restricted shares.
- Do not report fractional shares. Holders must liquidate fractional shares.
- Securities must be electronically transferred to Georgia's custodial account. Use the following information when making this transfer:

CUSTODIAN - Wells Fargo Advisors DTC NUMBER - 0141 GEORGIA'SACCOUNT NUMBER - 7888-0087

• All physical certificates must be submitted with the unclaimed property report by November 1. The certificates must be registered to the GEORGIA REVENUE COMMISSIONER.

### **NEED MOREHELP?**

Georgia's Unclaimed Property staff will be glad to answer any questions regarding unclaimed property. Please contact us at:

> Georgia Department of Revenue Unclaimed Property Program 4125 Welcome All Rd Suite 701 Atlanta, GA 30349 Telephone: (855) 329-9863 Fax Line:(404) 724-7013 Email: [ucp.reporting@dor.ga.gov](mailto:ucp.reporting@dor.ga.gov)